# The **holtxdoc** package

# Heiko Oberdiek<sup>∗</sup>  $\langle$ heiko.oberdiek at googlemail.com $>$

2019/07/27 v0.28

#### **Abstract**

The package is used for the documentation of my packages in DTX format. It contains some private macros and setup for my needs. Thus do not use it. I have separated the part that may be useful for others in package hypdoc.

# **Contents**

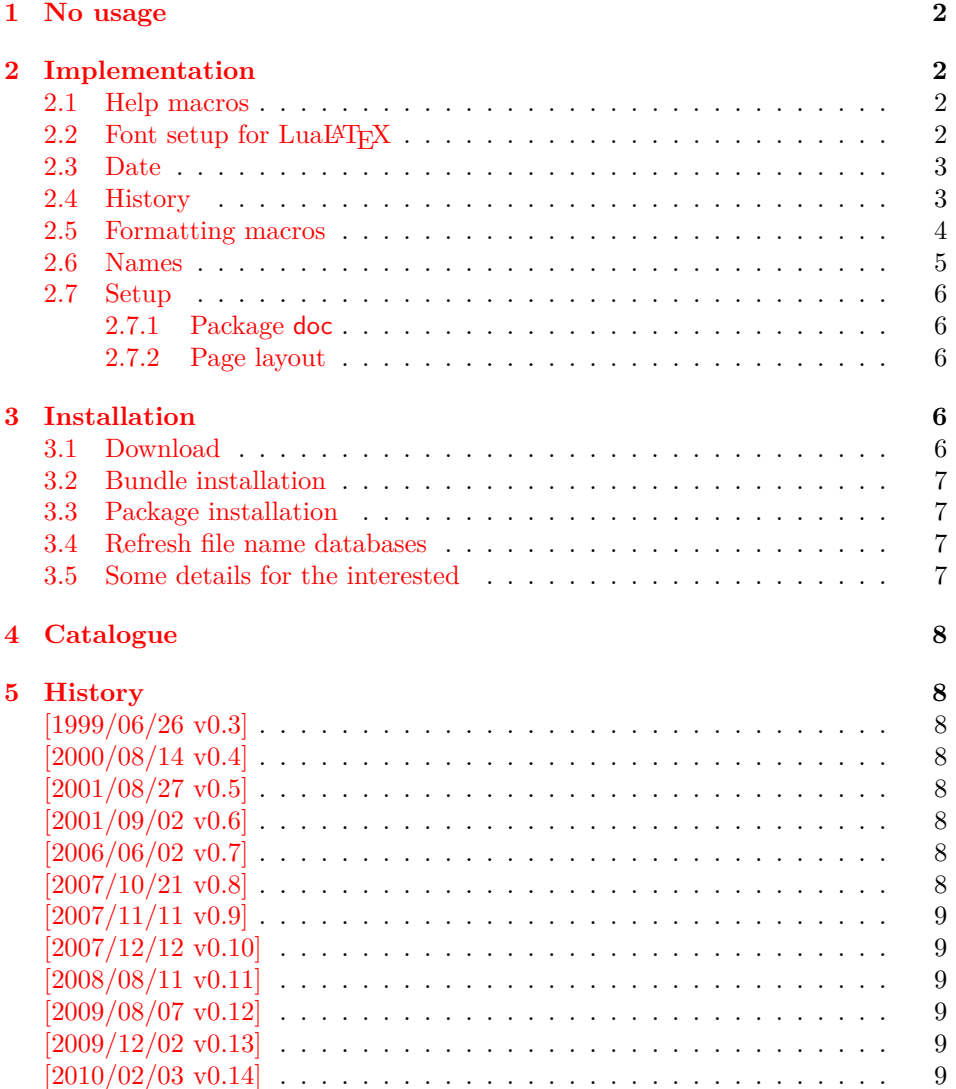

<sup>∗</sup>Please report any issues at https://github.com/ho-tex/oberdiek/issues

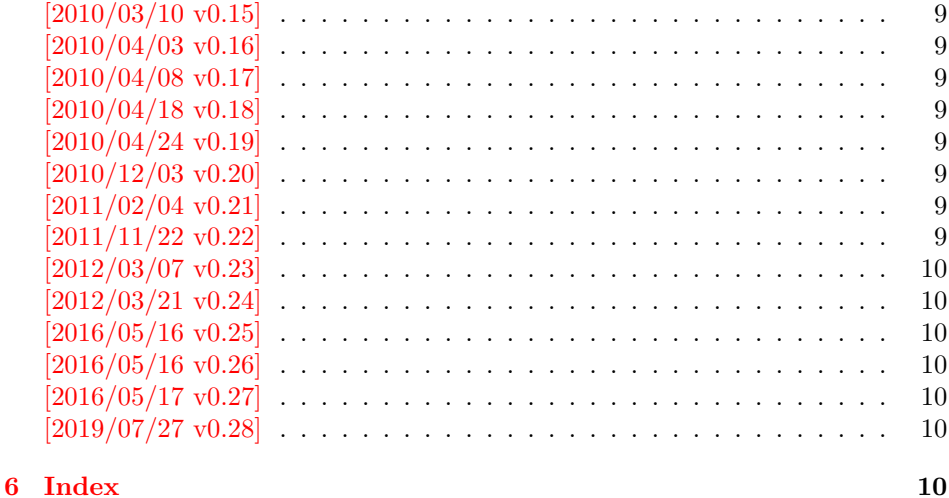

# <span id="page-1-0"></span>**1 No usage**

Caution: *This package is not intended for public use!*

It contains the macros and settings to generate the documentation of my packages in [CTAN:macros/latex/contrib/oberdiek/](http://ctan.org/pkg/macros/latex/contrib/oberdiek/). Thus the package does not know anything about compatibility. Only my current packages' documentation must compile.

Older versions were more interesting, because they contained code to add hyperref's features to LATEX's doc system, e.g. bookmarks and index links. I separated this stuff and made a new package hypdoc.

# <span id="page-1-1"></span>**2 Implementation**

#### 1 ⟨\*package⟩

Package identification.

- <span id="page-1-8"></span>2 \NeedsTeXFormat{LaTeX2e}
- <span id="page-1-11"></span>3 \ProvidesPackage{holtxdoc}%
- 4 [2019/07/27 v0.28 Private additional ltxdoc support (HO)]
- <span id="page-1-10"></span>5 \PassOptionsToPackage{pdfencoding=auto}{hyperref}
- <span id="page-1-12"></span>6 \RequirePackage[numbered]{hypdoc}[2010/03/26]
- <span id="page-1-13"></span>7 \RequirePackage{hyperref}[2010/03/30]
- <span id="page-1-14"></span>8 \RequirePackage{pdftexcmds}[2010/04/01]
- <span id="page-1-15"></span>9 \RequirePackage{ltxcmds}[2010/03/09]
- <span id="page-1-16"></span>10 \RequirePackage{hologo}[2011/11/22]
- <span id="page-1-17"></span>11 \RequirePackage{ifluatex}[2010/03/01]
- <span id="page-1-18"></span>12 \RequirePackage{array}

#### <span id="page-1-2"></span>**2.1 Help macros**

- <span id="page-1-5"></span>13 \def\hld@info#1{%
- <span id="page-1-4"></span>14 \PackageInfo{holtxdoc}{#1\@gobble}%
- 15 }
- <span id="page-1-6"></span>16 \def\hld@warn#1{%
- <span id="page-1-9"></span>17 \PackageWarningNoLine{holtxdoc}{#1}%
- 18 }

#### <span id="page-1-3"></span>**2.2 Font setup for LuaLATEX**

<span id="page-1-7"></span>19 \ifluatex

- <span id="page-1-19"></span>20 \RequirePackage{fontspec}[2011/09/18]%
- <span id="page-1-20"></span>21 \RequirePackage{unicode-math}[2011/09/19]%
- <span id="page-1-21"></span>22 \setmathfont{latinmodern-math.otf}%
- $23 \text{ h}$

#### <span id="page-2-0"></span>**2.3 Date**

<span id="page-2-41"></span><span id="page-2-40"></span><span id="page-2-37"></span><span id="page-2-36"></span><span id="page-2-28"></span><span id="page-2-26"></span><span id="page-2-25"></span><span id="page-2-18"></span><span id="page-2-17"></span><span id="page-2-9"></span><span id="page-2-8"></span><span id="page-2-4"></span>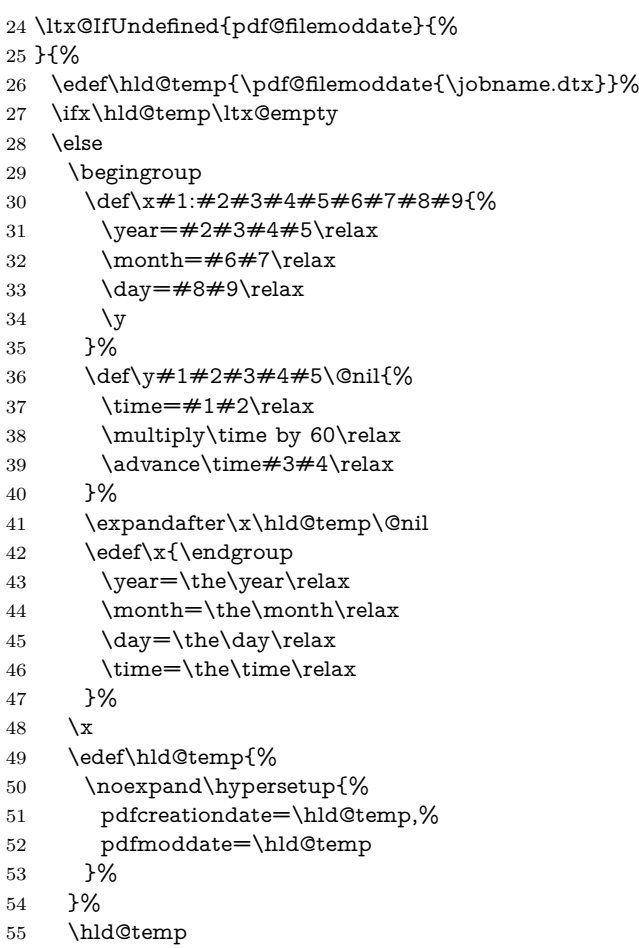

<span id="page-2-39"></span><span id="page-2-38"></span><span id="page-2-35"></span><span id="page-2-34"></span><span id="page-2-27"></span><span id="page-2-23"></span><span id="page-2-22"></span><span id="page-2-21"></span><span id="page-2-20"></span><span id="page-2-19"></span><span id="page-2-10"></span><span id="page-2-5"></span>56  $\Lambda$ fi

}

#### <span id="page-2-1"></span>**2.4 History**

```
\historyname
```
<span id="page-2-31"></span>\providecommand\*{\historyname}{History}

<span id="page-2-29"></span>\newcommand\*{\StartHistory}{%

- <span id="page-2-14"></span>\section{\historyname}%
- }
- <span id="page-2-3"></span>\@ifpackagelater{hyperref}{2009/11/27}{%
- <span id="page-2-15"></span>\newcommand\*{\HistVersion}[1]{%
- <span id="page-2-32"></span>\subsection\*{[#1]}% hash-ok
- <span id="page-2-6"></span>65 \addcontentsline{toc}{subsection}{[#1]}% hash-ok
- <span id="page-2-11"></span>\def\HistLabel##1{%
- \begingroup
- <span id="page-2-2"></span>\protected@edef\@currentlabel{[#1]}% hash-ok
- <span id="page-2-24"></span>69 \label $\{\# \# 1\%$
- \endgroup
- }%
- }%

}{%

- <span id="page-2-16"></span>\newcommand\*{\HistVersion}[1]{%
- <span id="page-2-33"></span>\subsection\*{%
- <span id="page-2-30"></span>\phantomsection
- <span id="page-2-7"></span>77 \addcontentsline{toc}{subsection}{[#1]}% hash-ok
- [#1]% hash-ok
- }%
- <span id="page-2-12"></span>\def\HistLabel##1{%
- \begingroup
- <span id="page-3-1"></span>\protected@edef\@currentlabel{[#1]}% hash-ok
- <span id="page-3-20"></span>83 \label $\{\# \# 1\%$
- \endgroup
- }%
- }%
- }
- <span id="page-3-24"></span>\newenvironment{History}{%
- <span id="page-3-26"></span>\StartHistory
- <span id="page-3-27"></span>\def\Version##1{%
- <span id="page-3-10"></span>\HistVersion{##1}%
- <span id="page-3-2"></span>\@ifnextchar\end{%
- <span id="page-3-7"></span>\let\endVersion\relax
- }{%
- <span id="page-3-6"></span>\let\endVersion\enditemize
- <span id="page-3-19"></span>\itemize
- }%
- }%
- <span id="page-3-25"></span>\raggedright
- }{}

#### <span id="page-3-0"></span>**2.5 Formatting macros**

```
\UrlFoot
#1: text
#2: url
101 \newcommand{\URL}[2]{%
102 \begingroup
103 \def\link{\href{#2}}%
104 #1%
105 \endgroup
106 \footnote{Url: \url{#2}}%
107 }
\NameEmail
#1: name
\#2:email address
108 \newcommand*{\NameEmail}[2]{%
109 \expandafter\hld@NameEmail\expandafter{#2}{#1}%
110 }
111 \def\hld@NameEmail#1#2{%
112 \expandafter\hld@@NameEmail\expandafter{#2}{#1}%
113 }
114 \def\hld@@NameEmail#1#2{%
115 \ifx\\#1#2\\%
116 \hld@warn{%
117 Command \string\NameEmail\space without name and email%
118 }%
119 \else
120 \ifx\\#1\\%
121 \href{mailto:#2}{\nolinkurl{#2}}%
122 \else
123 \#1\%124 \ifx\\#2\\%
125 \else
126 \footnote{%
127 #1's email address: %
128 \href{mailto:#2}{\nolinkurl{#2}}%
129 }%
130 \overline{\text{fi}}131 \overline{)16}132 \text{ }\Lambda
```

```
133 }
134 \newcommand*{\Package}[1]{\texttt{#1}}
135 \newcommand*{\File}[1]{\texttt{#1}}
136 \newcommand*{\Verb}[1]{\texttt{#1}}
137\newcommand*{\CS}[1]{\texttt{\expandafter\@gobble\string\\#1}}
138 \newcommand*{\CTAN}[1]{%
139 \href{http://ctan.org/pkg/#1}{\nolinkurl{CTAN:#1}}%
140 }
141 \newcommand*{\Newsgroup}[1]{%
142 \href{http://groups.google.com/group/#1/topics}{\nolinkurl{news:#1}}%
143 }
144 \newcommand*{\xpackage}[1]{\textsf{#1}}
145 \newcommand*{\xmodule}[1]{\textsf{#1}}
146 \newcommand*{\xclass}[1]{\textsf{#1}}
147 \newcommand*{\xoption}[1]{\textsf{#1}}
148 \newcommand*{\xfile}[1]{\texttt{#1}}
149 \newcommand*{\xext}[1]{\texttt{.#1}}
150 \newcommand*{\xemail}[1]{%
151 \textless\texttt{#1}\textgreater%
152 }
153 \newcommand*{\xnewsgroup}[1]{%
154 \href{news:#1}{\nolinkurl{#1}}%
155 }
   The following environment declcs is derived from environment decl of ltxguide.cls:
156 \newenvironment{declcs}[1]{%
```

```
157 \par
158 \addvspace{4.5ex plus 1ex}%
```

```
159 \vskip -\parskip
```

```
160 \noindent
```

```
161 \hspace{-\leftmargini}%
```

```
162 \def\M##1{\texttt{\{}\meta{##1}\texttt{\}}}%
```

```
163 \def\*{\unskip\,\texttt{*}}%
```

```
164 \begin{tabular}{|l|}%
```

```
165 \hline
```

```
166 \expandafter\SpecialUsageIndex\csname #1\endcsname
```

```
167 \cs{#1}%
```

```
168 }{%
```

```
169 \sqrt{\%}
```

```
170 \hline
```

```
171 \end{tabular}%
```

```
172 \nobreak
```

```
173 \par
```

```
174 \nobreak
```

```
175 \vspace{2.3ex}%
```

```
176 \vskip -\parskip
```

```
177 \noindent
```

```
178 \ignorespacesafterend
```

```
179 }
```
# <span id="page-4-0"></span>**2.6 Names**

```
180 \def\eTeX{\hologo{eTeX}}
181 \def\pdfTeX{\hologo{pdfTeX}}
182 \def\pdfLaTeX{\hologo{pdfLaTeX}}
183 \def\LuaTeX{\hologo{LuaTeX}}
184 \def\LuaLaTeX{\hologo{LuaLaTeX}}
185 \def\XeTeX{\hologo{XeTeX}}
186 \def\XeLaTeX{\hologo{XeLaTeX}}
187 \def\plainTeX{\hologo{plainTeX}}
188 \providecommand*{\teTeX}{te\TeX}
```
- <span id="page-5-26"></span>\providecommand\*{\mikTeX}{mik\TeX}
- <span id="page-5-24"></span>\providecommand\*{\MakeIndex}{\textsl{MakeIndex}}

```
191 \providecommand*{\docstrip}{\textsf{docstrip}}
```

```
192 \providecommand*{\iniTeX}{\mbox{ini-\TeX}}
```

```
193 \providecommand*{\VTeX}{V\TeX}
```
### <span id="page-5-0"></span>**2.7 Setup**

#### <span id="page-5-1"></span>**2.7.1 Package doc**

- <span id="page-5-10"></span>\CodelineIndex
- <span id="page-5-17"></span>\EnableCrossrefs
- <span id="page-5-29"></span>\setcounter{IndexColumns}{2}
- <span id="page-5-12"></span>\DoNotIndex{\begingroup,\endgroup,\bgroup,\egroup}
- <span id="page-5-13"></span>\DoNotIndex{\def,\edef,\xdef,\global,\long,\let}
- <span id="page-5-14"></span>\DoNotIndex{\expandafter,\noexpand,\string}
- <span id="page-5-15"></span>\DoNotIndex{\else,\fi,\or}
- <span id="page-5-16"></span>\DoNotIndex{\relax}
- <span id="page-5-22"></span>\IndexPrologue{%
- <span id="page-5-28"></span>\section\*{Index}%
- <span id="page-5-25"></span>\markboth{Index}{Index}%
- Numbers written in italic refer to the page %
- where the corresponding entry is described; %
- numbers underlined refer to the %
- <span id="page-5-20"></span>\ifcodeline@index
- code line of the %
- \fi
- definition; plain numbers refer to the %
- <span id="page-5-21"></span>\ifcodeline@index
- code lines %
- \else
- pages %
- \fi
- where the entry is used.%
- }

#### <span id="page-5-2"></span>**2.7.2 Page layout**

```
219 \addtolength{\textheight}{\headheight}
220 \addtolength{\textheight}{\headsep}
221 \setlength{\headheight}{0pt}
222 \setlength{\headsep}{0pt}
223 \addtolength{\topmargin}{-10mm}
224 \addtolength{\textheight}{20mm}
225 ⟨/package⟩
```
# <span id="page-5-9"></span><span id="page-5-8"></span><span id="page-5-3"></span>**3 Installation**

#### <span id="page-5-4"></span>**3.1 Download**

Package. This package is available on CTAN<sup>[1](#page-5-5)</sup>:

**[CTAN:macros/latex/contrib/oberdiek/holtxdoc.dtx](http://ctan.org/pkg/macros/latex/contrib/oberdiek/holtxdoc.dtx)** The source file.

**[CTAN:macros/latex/contrib/oberdiek/holtxdoc.pdf](http://ctan.org/pkg/macros/latex/contrib/oberdiek/holtxdoc.pdf)** Documentation.

**Bundle.** All the packages of the bundle 'oberdiek' are also available in a TDS compliant ZIP archive. There the packages are already unpacked and the documentation files are generated. The files and directories obey the TDS standard.

**[CTAN:install/macros/latex/contrib/oberdiek.tds.zip](http://ctan.org/pkg/install/macros/latex/contrib/oberdiek.tds.zip)**

*TDS* refers to the standard "A Directory Structure for TEX Files" ([CTAN:tds/](http://ctan.org/pkg/tds/tds.pdf) [tds.pdf](http://ctan.org/pkg/tds/tds.pdf)). Directories with texmf in their name are usually organized this way.

<span id="page-5-5"></span><http://ctan.org/pkg/holtxdoc>

#### <span id="page-6-0"></span>**3.2 Bundle installation**

**Unpacking.** Unpack the oberdiek.tds.zip in the TDS tree (also known as texmf tree) of your choice. Example (linux):

unzip oberdiek.tds.zip -d ~/texmf

**Script installation.** Check the directory TDS:scripts/oberdiek/ for scripts that need further installation steps. Package attachfile2 comes with the Perl script pdfatfi.pl that should be installed in such a way that it can be called as pdfatfi. Example (linux):

chmod +x scripts/oberdiek/pdfatfi.pl cp scripts/oberdiek/pdfatfi.pl /usr/local/bin/

#### <span id="page-6-1"></span>**3.3 Package installation**

**Unpacking.** The .dtx file is a self-extracting docstrip archive. The files are extracted by running the  $.$ dtx through plain T $EX$ :

tex holtxdoc.dtx

**TDS.** Now the different files must be moved into the different directories in your installation TDS tree (also known as texmf tree):

 $holtxdoc.sty \rightarrow tex/latex/oberdiek/holtxdoc.sty$  $holtxdoc.pdf \rightarrow doc/latex/oberdiek/holtxdoc.pdf$  $\texttt{holtxdoc.dat} \rightarrow \texttt{source/latex/oberdiek/holtxdoc.dat}$ 

If you have a docstrip.cfg that configures and enables docstrip's TDS installing feature, then some files can already be in the right place, see the documentation of docstrip.

#### <span id="page-6-2"></span>**3.4 Refresh file name databases**

If your TEX distribution (teTEX, mikTEX, …) relies on file name databases, you must refresh these. For example, teTFX users run texhash or mktexlsr.

#### <span id="page-6-3"></span>**3.5 Some details for the interested**

Unpacking with L<sup>A</sup>T<sub>E</sub>X. The .dtx chooses its action depending on the format:

plain T<sub>E</sub>X: Run docstrip and extract the files.

**LATEX:** Generate the documentation.

If you insist on using  $\text{LATEX}$  for docstrip (really, docstrip does not need  $\text{LATEX}$ ), then inform the autodetect routine about your intention:

latex \let\install=y\input{holtxdoc.dtx}

Do not forget to quote the argument according to the demands of your shell.

Generating the documentation. You can use both the .dtx or the .drv to generate the documentation. The process can be configured by the configuration file ltxdoc.cfg. For instance, put this line into this file, if you want to have A4 as paper format:

\PassOptionsToClass{a4paper}{article}

An example follows how to generate the documentation with pdfI4T<sub>F</sub>X:

pdflatex holtxdoc.dtx makeindex -s gind.ist holtxdoc.idx pdflatex holtxdoc.dtx makeindex -s gind.ist holtxdoc.idx pdflatex holtxdoc.dtx

# <span id="page-7-0"></span>**4 Catalogue**

The following XML file can be used as source for the TFX Catalogue. The elements caption and description are imported from the original XML file from the Catalogue. The name of the XML file in the Catalogue is holtxdoc.xml.

```
226 ⟨*catalogue⟩
227 <?xml version='1.0' encoding='us-ascii'?>
228 <!DOCTYPE entry SYSTEM 'catalogue.dtd'>
229 <entry datestamp='$Date$' modifier='$Author$' id='holtxdoc'>
230 <name>holtxdoc</name>
231 <caption>Documentation macros for oberdiek bundle, etc.</caption>
232 <authorref id='auth:oberdiek'/>
233 <copyright owner='Heiko Oberdiek' year='1999-2012'/>
234 <license type='lppl1.3'/>
235 <version number='0.28'/>
236 <description>
237 These are personal macros, which are not necessarily useful to
238 other authors (they are provided as part off the source of others
239 of the author's packages). Macros that may be of use to other
240 authors are available separately, in package
241 <xref refid='hypdoc'>hypdoc</xref>.
242 \, \, \text{cp/}243 The package is part of the <xref refid='oberdiek'>oberdiek</xref> bundle.
244 </description>
245 <documentation details='Package documentation'
246 href='ctan:/macros/latex/contrib/oberdiek/holtxdoc.pdf'/>
247 <ctan file='true' path='/macros/latex/contrib/oberdiek/holtxdoc.dtx'/>
248 <miktex location='oberdiek'/>
249 <texlive location='oberdiek'/>
250 <install path='/macros/latex/contrib/oberdiek/oberdiek.tds.zip'/>
251 </entry>
252 ⟨/catalogue⟩
```
# <span id="page-7-1"></span>**5 History**

<span id="page-7-3"></span><span id="page-7-2"></span>**[1999/06/26 v0.3]** • … **[2000/08/14 v0.4]** • … **[2001/08/27 v0.5]**

<span id="page-7-4"></span>• …

<span id="page-7-5"></span>**[2001/09/02 v0.6]**

• …

<span id="page-7-6"></span>**[2006/06/02 v0.7]**

• Major change: most is put into a new package hypdoc.

#### <span id="page-7-7"></span>**[2007/10/21 v0.8]**

• **\XeTeX** and **\XeLaTeX** added.

#### <span id="page-8-0"></span>**[2007/11/11 v0.9]**

• \LuaTeX added.

#### <span id="page-8-1"></span>**[2007/12/12 v0.10]**

• \iniTeX added.

#### <span id="page-8-2"></span>**[2008/08/11 v0.11]**

• \Newsgroup, \xnewsgroup, and \URL updated.

#### <span id="page-8-3"></span>**[2009/08/07 v0.12]**

• \xmodule added.

#### <span id="page-8-4"></span>**[2009/12/02 v0.13]**

• Anchor hack for unnumbered subsections is removed for hyperref ≥ 2009/11/27 6.79k.

#### <span id="page-8-5"></span>**[2010/02/03 v0.14]**

• \XeTeX and \XeLaTeX are made robust.

#### <span id="page-8-6"></span>**[2010/03/10 v0.15]**

• \LuaTeX changed according to Hans Hagen's definition in the luatex mailing list.

# <span id="page-8-7"></span>**[2010/04/03 v0.16]**

• Use date and time of .dtx file.

#### <span id="page-8-8"></span>**[2010/04/08 v0.17]**

- Option pdfencoding=auto added for package hyperref.
- Package hologo added.

#### <span id="page-8-9"></span>**[2010/04/18 v0.18]**

• Standard index prologue replaced by corrected prologue.

#### <span id="page-8-10"></span>**[2010/04/24 v0.19]**

• Requested date of package hologo updated.

#### <span id="page-8-11"></span>**[2010/12/03 v0.20]**

• History is now set using \raggedright.

#### <span id="page-8-12"></span>**[2011/02/04 v0.21]**

• GL needs \protected@edef instead of \edef in \HistLabel.

#### <span id="page-8-13"></span>**[2011/11/22 v0.22]**

• Font stuff added for LuaLAT<sub>EX</sub>.

### <span id="page-9-0"></span>**[2012/03/07 v0.23]**

• Accept empty history version.

#### <span id="page-9-1"></span>**[2012/03/21 v0.24]**

• Section title for history uses \historyname.

### <span id="page-9-2"></span>**[2016/05/16 v0.25]**

• Documentation updates.

### <span id="page-9-3"></span>**[2016/05/16 v0.26]**

• Documentation updates.

#### <span id="page-9-4"></span>**[2016/05/17 v0.27]**

• New name for lm math font

# <span id="page-9-5"></span>**[2019/07/27 v0.28]**

• Use CTAN's preferred URL form for packages Documentation updates.

# <span id="page-9-6"></span>**6 Index**

Numbers written in italic refer to the page where the corresponding entry is described; numbers underlined refer to the code line of the definition; plain numbers refer to the code lines where the entry is used.

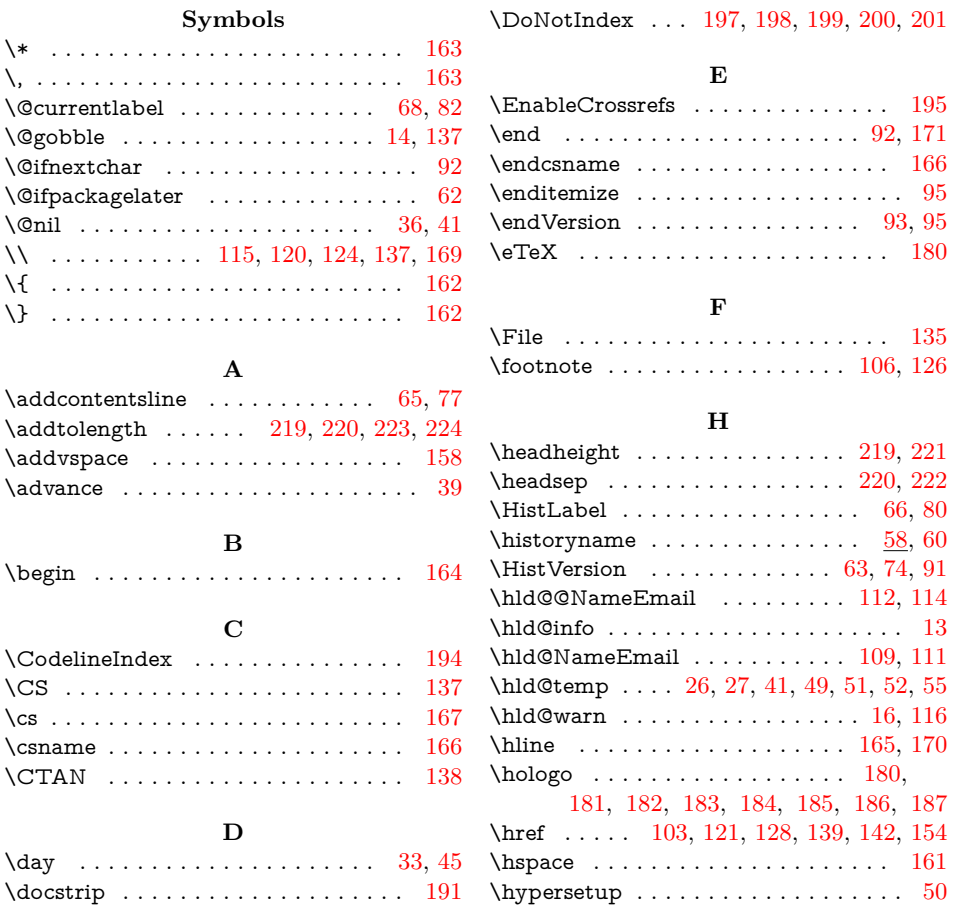

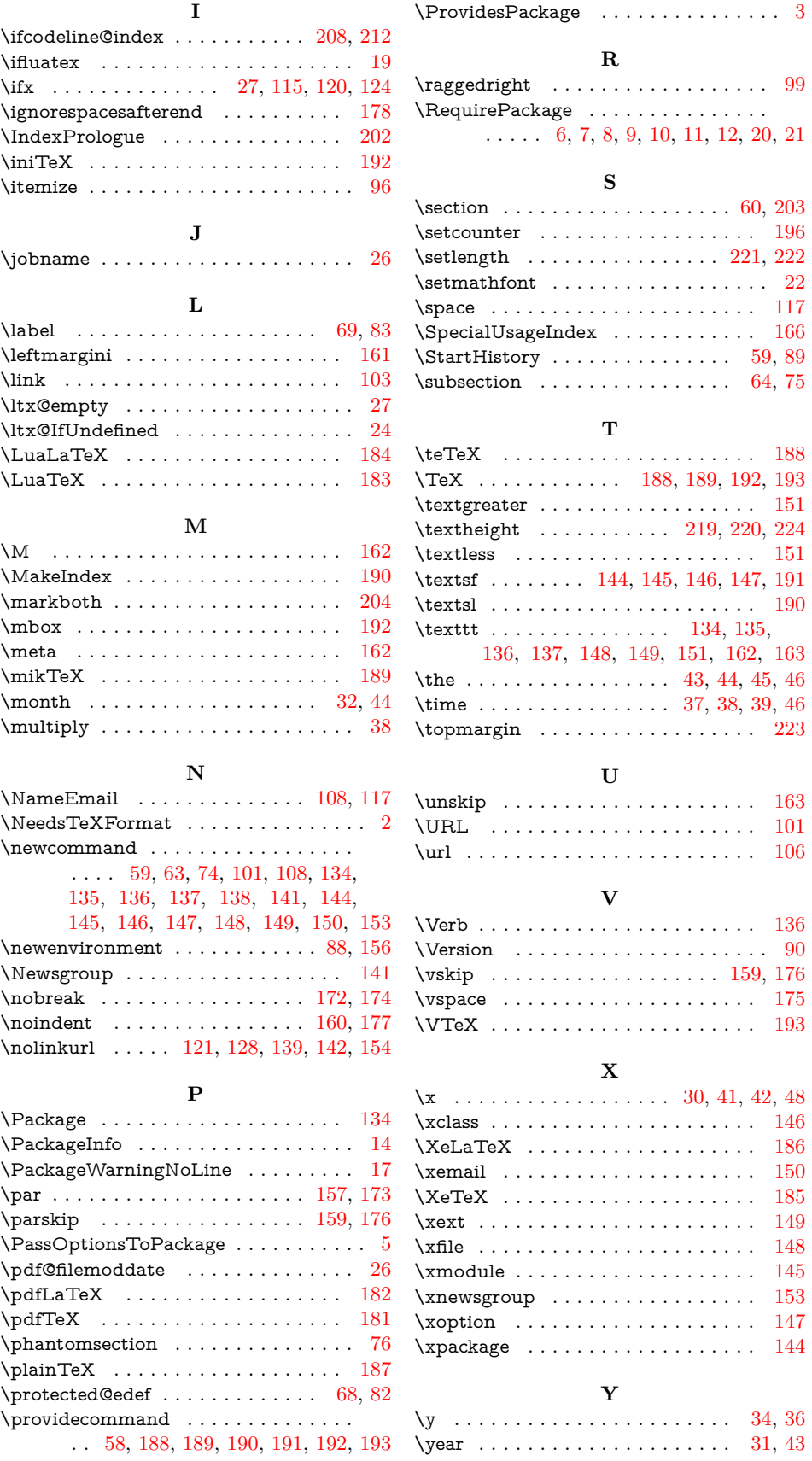